## Download free Adobe Photoshop 2022 (Version 23.0.2) Activation Key Full Version X64 {{ New! }} 2022

Cracking Adobe Photoshop is very difficult, but it is possible. First, you'll need to download a program called a keygen. This is a program that will generate a valid serial number for your software, so that you can activate the full version of the software. After the keygen is downloaded, run it and generate a valid serial number. Then, launch Adobe Photoshop and enter the serial number. You will then be able to activate the full version of Photoshop without paying for it. Remember, cracking software is illegal and you may be breaking the law. This is not supported by Adobe or by your computer manufacturer, so we will not be held responsible if you break the law. You may want to use a non-cracked version for testing purposes. That's fine with us.

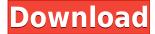

As in the other Creative Labs works (LyX,InDesign, Fireworks etc..), this tool includes a ruler grid, which allows you to view objects, artwork layer by layer. You can also release any captured object by right-clicking on it. When you are done with editing, you can create a new layer and start adding a new content. You can also easily add text to any layers Adobe Photoshop CC. There is a color picker element, which gives you a choice in front of hue and intensity on the color. You can also delete objects easily or move it with the *cursor* in just a few clicks. You also have a paintbrush that is consisted of four colors and allows you to paint larger objects in just a few clicks. You can also fix some image flaws in Photoshop with the cropping and straightening tools. The biggest issue is that you cannot import JPEG or TIFF files in this version. But that's just my opinion. Others are obviously having a lot of fun with Adobes' flagship merger. It's a product that is awe-inspiring, and it continues to deliver in times of reliability and stability. Adobe intends to provide support for a few other products, but I think it's all too easy to see it being killed by Sony. Until the company brings its flesh-eating wit to that department again with a device that can accept between 20 and 38 gigabytes of external storage, Wi-Fi syncing with the latest versions of Lightroom, and a new app that can read most of the external storage devices in its current line, Adobes' pro market seems stalled.

## Adobe Photoshop 2022 (Version 23.0.2) Download Hacked Product Key x32/64 2023

You don't need to go for the cheapest you can to get started. Sometimes getting a better model than you need is better than a cheaper option. On most occasion, it is better to buy a little bit more and continue to use software for an extended period of time. This can save you money on the long run. When it comes to learning new software, either you are a beginner or an experienced user, there are different options available for you. But when it comes to the free software, there are no options in getting it and creating your own works. Fortunately, there are some applications that you can use for both. The first one is the Gimp which you can find it here: http://gimp.org/downloads/. It is one of the most powerful open source image editors available and is suitable for beginners. Given, it is not specifically geared towards graphic design, but it can be used for that. What is the difference between free software and open source software?

While free software is open source, this is a different animal altogether. While free software is open source, this is a different animal altogether. Open source software is a piece of a software that is entirely free. This means that free software author has given you the freedom to use and copy the software and modify it as you see fit, however, it is still the fabrication of a company. Open source software is a piece of a software that is entirely user and company. However, there are copyright laws to follow. Open source software is a piece of the software that is tool that is entirely user and company. Unlike free open source software, it makes you follow the copyright laws and other laws. e3d0a04c9c

## Adobe Photoshop 2022 (Version 23.0.2) Hacked 64 Bits 2023

Adobe Photoshop can be exceptionally frustrating to learn to use, especially if you're coming from Photoshop Elements. Even beyond the learning curve, you may find yourself tripping over things that you'd just expect to happen.

Having a go-to set of Photoshop tools will make you more efficient and powerful. To help designers make the most of Photoshop, I've put together a collection of 16 tips I've used time and time again. Whether you're new to Photoshop or you've been doing it for years, check out these tips and see if you can work them into your workflow.

Trimble has released the 2017/2018 TR DMK Appfolio: 3D Plan, so if you're in the business of designing your own print app, you'll want to stay familiar with this new layout. The 2017/2018 Appfolio is designed for designers to be able to make clients, seperate ads, business forms, and any other home-printed content they might have.

The next iteration of our plan app is coming out soon, so keep your eyes peeled for it. But if your current workflow doesn't integrate into the new style, then you're not alone. I'm here to help you with that! In this video, I show how to design a plan with the 2017/2018 TR DMK, the new style of the 3D Appfolio.

Developing this plan app was a fun experience. My goal was to teach users how to design an effective plan, yet it was still super easy to use. Now that I've released the Appfolio: 3D Plan, Trimble is making it super easy for all app designers in a simple and effective way.

cc 2015 photoshop download cc 2016 photoshop download download portraiture plugin for photoshop cc 2018 adobe photoshop cc 2018 handbuch pdf download adobe photoshop cc 2018 download and install one click in full version adobe photoshop cc 2018 plugins free download adobe photoshop cc 2018 presets free download adobe photoshop elements 2018 download full version download adobe photoshop 2018 trial adobe photoshop cc 2018 crack amtlib dll 64 bit download

With Adobe Photoshop CC and the Photoshop collection, you can do virtually everything that photographers and designers have always loved to do, plus lots of new things. Adobe Photoshop CC 2017 is the next-generation version of the popular photo editing program. The collection now includes Adobe Lightroom CC and Adobe XD, and more to come. It provides all the creativity you need for fast, reliable, non-destructive editing. Adobe Photoshop Lightroom CC 2017 is the ideal photo editing software, with its combination of sophisticated editing, image management and collaboration tools with the creativity of those 18-year-old kids you see using Instagram. Join *Lightroom CC for Dummies*, with Scott Kelby, for an easy-to-follow, step-by-step tour of the interface, camera raw, and more. Photoshop brushes are similar to the filters you use in Photoshop, but they're able to alter the look of your image in much more detailed, nuanced ways. You can define a brush that's more like an ordinary or special, painterly, or grunge-style edit just like you can with a filter. Brushes can also be defined to operate across layers, so they work on just a few different areas of your image, or throughout a whole image and even an entire image. Photoshop CC is a powerful creation tool for visual designers, photographers, retouchers, and others. Photoshop CC (Creative Cloud) allows customers to access Photoshop desktop software, Photoshop

Lightroom, and Adobe's cloud-based storage apps at no additional cost, regardless of where they work. Once you download your apps, the software runs seamlessly on any system.

We'd recommend to watch them in the order listed below, but you're free to watch them as a whole or in any order you like. The more you watch them, the better you'll be when you edit your photos. Another exciting feature that we wish to be in for the 2021 version is Adobe DNG Converter Premium, which accurately converts raw files stored in CreativeCloud or Lightroom to DNG format. This new feature is available to all Adobe Creative Cloud members. Photoshop is a powerful and robust photo editing tool that allows you to make editing decisions using layers, controls, and properties. In this section of our Photoshop update guide, we look at how to edit a photo using layers and blending modes, as well as how to apply effects and edit your image in Photoshop. Featured in the following sections of this tutorial is a practical example, including a Photoshop editing workflow that will help you locate and fix places in a photo where a layer should be created. We first show you how to edit a photo using layers: Layers are collections of content. You can add new content, blend it with other content, paint over it, and arrange it in the order you want. Layers can be nested, also known as sublayers, one inside the other. Nesting allows you to create a hierarchyal structure without the need to create new files when you want to add more layers inside your current layer. Adobe Photoshop-A Complete Course and Compendium of Features will help you learn about digital photography, the ways in which Photoshop can be used for image enhancements, and the best tools that are used for Photo Labs or PhotoShop.

https://soundcloud.com/scafocelty1988/sumita-arora-c-class-12-ebook-pdf-download https://soundcloud.com/famebecu1983/extreme-karaoke-v3-crack-34 https://soundcloud.com/konstantinol6l/yeto-vellipoyindi-manasu-full-movie-download-1080p-42 https://soundcloud.com/comproucorli1981/mac-os-x-v10-0-cheetah-iso-download https://soundcloud.com/stylexpidirt1976/install-pos58-series-thermal-printer-driver https://soundcloud.com/aaseraaddit/singh-saab-the-great-full-movie-download-720p-94 https://soundcloud.com/mendorbobdaz/mini-kms-activator-v1051-office-2010rar https://soundcloud.com/layuzgietm/cubase-6-win7-64bit-torrent https://soundcloud.com/malyjquevys/adobe-illustrator-cc-2014-crack-17 https://soundcloud.com/creidelialec/soilworks-midas-with-crack-184 https://soundcloud.com/hajjuidogunw/comgenie-awesome-file-splitter https://soundcloud.com/tisoseedring1976/behen-hogi-teri-full-hd-movie-1080p https://soundcloud.com/arstantouzak/8dio-studio-solo-violin-torrent https://soundcloud.com/grgusevrq/aimersoft-dvd-ripper-for-windows-crack https://soundcloud.com/evanusmonret/deer-drive-15-crackrar-game-hack

Adobe Photoshop Elements 11 has new tools to more efficiently manage videos and other photos, access, bulk-edit, and convert them. These actions have been built into the Adobe app. These actions and utilities integrate with those offered by Apple's iPhoto and iMovie and other third-party video-editing applications, meaning there are now more options to edit video files than ever. In addition, you can now change the number of photos that are stored on a memory card or a hard drive before exporting them to another format. Megapixel cameras have come a long way since the last time this book was released, but they're still not capable of capturing enough megapixels to properly display an image at its intended size. Photoshop Elements has been updated to include six-color and monochrome digital cameras that make it easy to capture and edit images. With the latest update to Elements, you can now use the elements editor to work with five- and six-color RAW files from digital SLRs. Element also has new zooming and panning tools that let you use Perfect Pixel software to crop and expand image files. Computers have made it easier than ever to illustrate comics. Today, you can design any kind of comic you want, from single- or

multipage strips to full-color color-comics. And if you're not sure how to get started, you can turn to this book for all the tools and techniques you'll need. Videos have always been a big part of entertainment, but creating them has become even easier. Whether you shoot videos with your computer, smartphone, or DSLR, today's technology can help you capture and edit videos that bring your imagination to life.

Even on our Macs, we get stuck in a loop of views on the same piece of email, as if we really want to read them or just browse them. In reality, this is no surprise since we've been trained to query our email with our screens within our pockets, delivering our personal news to us essentially without words. Make sure you latest guard your operating system's updates. Your operating system needs to be updated to OS 10.14.4 or 10.15.1. If you have a 64-bit Mac, you'll need to install the High Sierra 10.13.6 update before you install Photoshop. You can't use the macOS Software Update command to download and install the update. Photoshop can be used to convert anything from video into a still image in just a few clicks. The video converter helps you create a cropped video, extract a clip from the beginning or end, and add transitions, titles, and effects to your efforts. Moreover, you can share the final video through any messaging service. Photoshop CC 2019 has several privacy and security initiatives, such as Audit, Enhanced, and Folder-Based Security, that bring a unique level of monitoring and control. This sophisticated security is powered by Adobe Sensei AI (artificial intelligence), including facial recognition, facial expression analysis, as well as a variety of features, such as object tracking and in-context analytics. For hardware issues, the problem is often a driver, meaning that drivers needed by your system to connect to video and other peripherals are not being installed, updated, or are not supporting your configuration.